## Garden Photographic Society - 2020-2021 Season Competition Information

## Garden Members

Because of the current health concerns due to the Covid-19 virus, many CACCA clubs will be unable to hold regular meetings. It is not clear when GPS might be able to hold in-person meetings at the Botanic Gardens. Therefore, we plan to start our 2020-2021 competition season on-line using the new competition website. See the club's website (https://gardenphoto.org/) for our meeting schedule.

First, here is a little background. Many new members ask why is there an emphasis on competition. Understand that each member may elect to participate fully, partially, or not at all. However, most active members agree that competition gives members the desired feedback on their progress toward better skills. And, competition provides a challenge for members to learn other techniques. Garden's competitions will be scored to provide the feedback, but standings will not be published. (Since the competition software does maintain cumulative scores, those who want to see how they did over-all may request the data.)

All images will be submitted on-line in the normal DPI format: this requires a Jpeg image file that is no greater than 1400 pixels wide by 1050 pixel high. There is a file size limit of 3MB, but that limit should be a non-issue for Jpeg images at this resolution. There will be no print competitions until further notice.

You have been informed that our club President wants to revise competitions to broaden the types of images members may successfully submit. In pursuit of these goals, each member may submit up to 3 images in each of 4 categories in each competition. Members do not have to submit all images in every category.

The four categories, in the order they will be shown, are as follows:

- 1) Mono (any subject). Images must be monochrome; no color or partial color images will be allowed.
- 2) Open Color (General subject, but not Nature). Images might include travel, landscapes, cityscapes, street, portraits, non-Nature macros, non-Nature still life, or creative alterations just to name a few subject types. No Nature or monochrome images will be allowed.
- 3) Pictorial Nature (non-wildlife Nature). Color images may be any non-Human living thing wild or captive animal, or bird; or, wild flower or hybrid garden flower. Images may be edited, there are no restrictions on post-processing. This category will be referred to as Pictorial Nature (not "pure" or "wildlife" Nature). "Hand of man" is allowed.
- 4) Special Subject. Each monthly competition will include a special assigned subject challenge. Only images that "fit" the assigned subject will be allowed. For example, if the assignment is "Something Red", you may submit a red apple, a red sunset, a red feather – anything as long as it is RED. (More on this below.) Depending on the assigned subject, images may be color or monochrome.

Essentially, we will be conducting 4 on-line DPI competitions per month and scoring each set of images in each category. Honors (Award, Honorable Mention, and Best Image) will be determined for each category based on the individual scores, and the number of honors will be based on the number of images submitted. Once all images have been scored, we will ask the judges to give a short critique on each image as time allows. Images will be entered as Class A or B only; Class C will be dropped. A minimum of 3 images must be submitted in a category to run a competition category. If an image is submitted in a color category, it may be entered as a monochrome, but only in a subsequent competition (or vice-versa). In other words, an image can only appear once per month. Images entered in prior-year DPI competitions are not allowed.

Garden's Class assignments will be published separately. Members must remain in their assigned class for the full year.

To participate, all members will upload their images to the competition website. Members have been registered using their email as the user ID and the password 12345. After you login, you may change your password. Care must be exercised to ensure your images are entered into the correct competition. The name of each competition will be announced for each month as soon as the competition opens – instructions and tutorials are available to help members.

For October, the names of the four competition types are as follows:

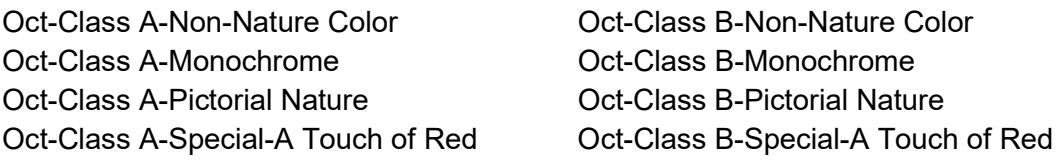

## I repeat: Care must be exercised to ensure your images are entered into the correct competition!

As you most likely know, the Garden Photographic Society (GPS) is a member of the Chicago Area Camera Clubs Association (CACCA). CACCA has been busy planning a new on-line competition series for the 2020- 2021 season. They have tried to keep clubs aware of the plans, and you should have received a number of emails highlighting the plans for the 2020-2021 season. To implement all on-line competitions, Lee Marin developed a new version of his competition software and installed it on his business website. This software will be used for all Garden and CACCA competitions. Lee also prepared some video tutorials that help members understand how to participate. In addition, several "Here's How" documents are available with helpful details and recommendations. (See links below.)

The new competitions include two Intra-Club competitions where each CACCA club's DPI chairman will enter their club's competition images. These include a Color DPI and a Monochrome DPI competition. Both have Class A and B divisions. A club's class at CACCA is assigned based on the average score from the last two years of competition. Images submitted can be any subject and Garden's entries will be selected from the highest scored images. Garden maintains a "Bank" of highest pointed images for possible submission at a later competition. All images submitted to a Garden competition must be eligible for submission to CACCA.

In addition, CACCA will conduct multiple Individual DPI competitions that any member of a CACCA club may enter. Only images that are new to a category may be entered. These competitions include Portraits (human subjects only), Photojournalism (unposed, people in an activity), Nature (no hand of man, no hybrid, and limited edits), and Special Category (assigned subject). To get the most from our member's work, we will use the same assigned subjects as released by CACCA. The rules for Special Category are unique – see Garden's website for a copy of the rules. The published subjects are as follows:

Oct - A Touch of Red Nov - Shadows Dec - Unusual angles in cityscapes and architecture Jan - Monochrome with a splash of color Feb - Nature enhanced by the hand of man Mar - Food Apr - Pets May - Alone

[Note: CACCA has 8 competitions while Garden has only 6 – GPS has no competitions in Dec. or May.

All of the CACCA Individual competitions are for any club members. Members may enter any of the categories. Some categories have both Class A and B. Members who have competed before are assigned a class; members entering for the first time may enter Class A or B depending on their skill level. Members must register with the website to submit images, but you only have to register once.

When you register to participate in a CACCA Individual competition, you will be asked to submit a passcode; use 1936. After you register, you may enter any or all categories. To prevent disqualification, all members should become familiar with the CACCA Rules (see links below).

Every member is encouraged to enter Garden's competition, as well as the Individual CACCA competitions.

After you watch the tutorials, if you still have questions please contact via email the Garden CACCA Representatives (Karen Frischman or Bob Marin) or the DPI Committee (Bob Marin or Rich Fisher).

## Important Links:

Tutorials: http://www.411-vision.com/411ClientLogin.html 'How To' Documents: Available on the 411-Vision website. CACCA Rules & CACCA Special Category Rules: Available on the Garden website: https://gardenphoto.org/

\* Here are answers to some typical questions:

- 1) Are members expected to upload their own images? A. Yes, it is a simple process.
- 2) What happens if I try to upload an image that exceeds the maximum of 1400x1050 pixels? A. Your image will be rejected. This is true for both Garden and CACCA Individual competitions.
- 3) What image file format is required? A. Normal 8-bit ipeg with the .jpg file extension.
- 4) What color space should I use? A. sRGB is the safest as it will reproduce well on most monitors.
- 5) Is it important to reduce the pixels per inch? A. No, although it is common to use 72 pixels per inch.
- 6) Is there a maximum file size? A. Yes, 3MB (most valid image files are about 2MB or less).
- 7) Do files names have to be formatted in a special way? A. No, the website will rename the file.
- 8) Are the judges going to use calibrated monitors? A. We do not insist that Judges use calibrated monitors, but most do.
- 9) How many competitions can I enter? A. You may enter all 4 sections of Garden's competition (please make sure you enter the right class), plus all 5 of CACCA's Individual competitions.
- 10) How many images can I enter into each of Garden's competition categories? A. 3 images in each category for a total of up to 12 total; however, it is not mandatory that you enter all 4 categories.
- 11) May I enter a creative image in Garden's competition? A. Yes, enter it into the non-Nature Color. You may also enter the image plus 3 more into CACCA's Individual Creative competition.
- 12) Why must a member be registered on the competition website? A. Garden registered existing members (at no cost to members) so the software can steer you to the correct club.
- 13) Why does the website reject my attempt to log in? A. Most likely an email match was not found. Contact Garden's President to resolve the issue.
- 14) Can I submit makeup images? A. No.
- 15) Will Garden provide Honor Ribbons and Achievement Certificates at season end? A. Honor Ribbons - yes, if someone volunteers to do them; Achievement Certificates – no, since there will be no cumulative standings.
- 16) If I can access Garden's competitions, can I access CACCA's Individual competitions? A. No, registering for Garden does not give you access to CACCA's Individual competitions. You must register separately to access CACCA's Individual competitions. You will need to use an "Invitation Code" to register. Use 1936 to access CACCA. See the website tutorial or CACCA instructions.